## ПРАКТИКА ОТ ВНЕДРЕНИЯ до экспертизы КОНФЕРЕНЦИЯ ОБМЕНА ОПЫТОМ

**HANNE** 

## 19 СЕНТЯБРЯ 2023 **ЕКАТЕРИНБУРГ**

**Г**нанософт, HOPMACOOT

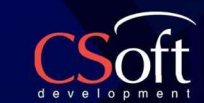

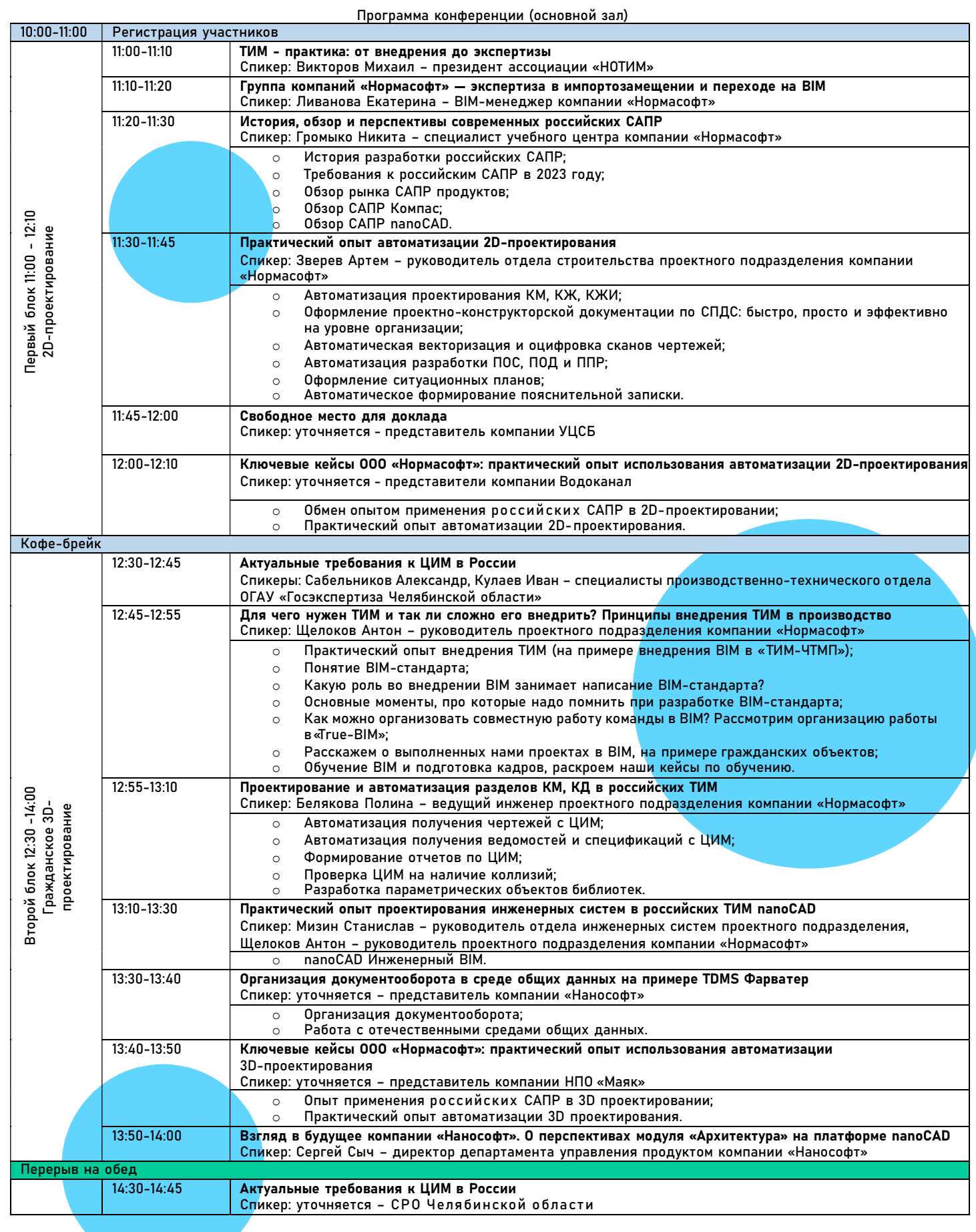

## **ПРАКТИКА** ОТ ВНЕДРЕНИЯ

**HANNE** 

до экспертизы КОНФЕРЕНЦИЯ ОБМЕНА ОПЫТОМ

## 19 СЕНТЯБРЯ 2023 **ЕКАТЕРИНБУРГ**

FHOHOCOOT, **THE CONSTRUCT OF A REFERENCE AND RESERVED TO A REFERENCE AND RESERVED TO A REFERENCE AND RESERVED TO A REFERENCE AND REFERENCE AND REFERENCE AND REFERENCE AND REFERENCE AND REFERENCE AND REFERENCE AND REFERENCE** 

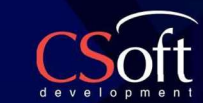

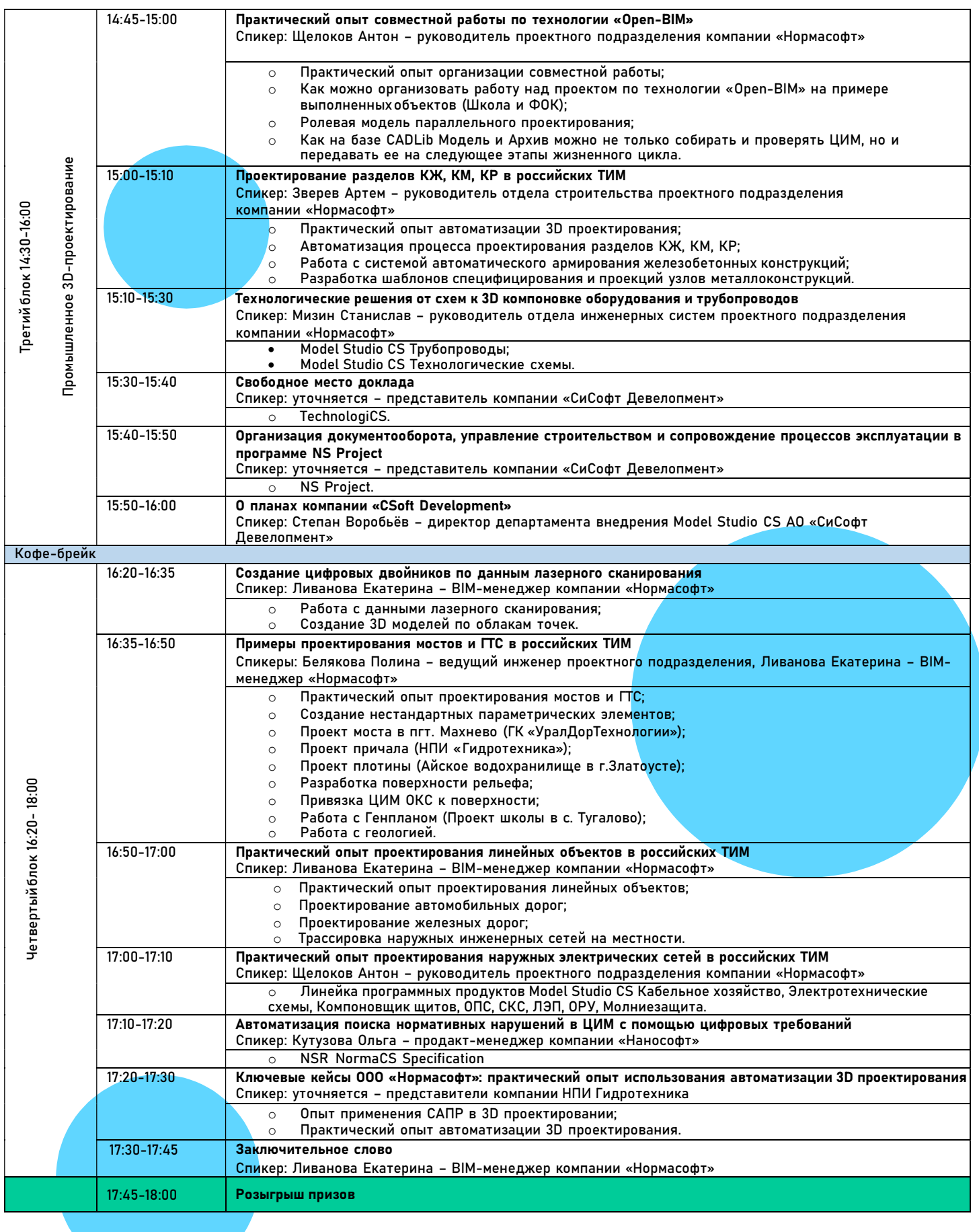